# **Lezione 2 - Note**

Come funzionano le operazioni Booleane?

 $0 \Rightarrow$  Falso  $1 \Rightarrow$  Vero

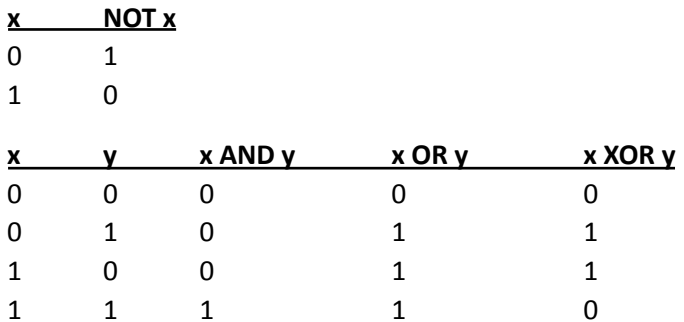

# Siano x, y e z variabili binarie. Quale è il valore massimo di A=(yxyz), con (x, y, z) tali da rendere vera la seguente espressione booleana? (x AND y) XOR (x OR z)

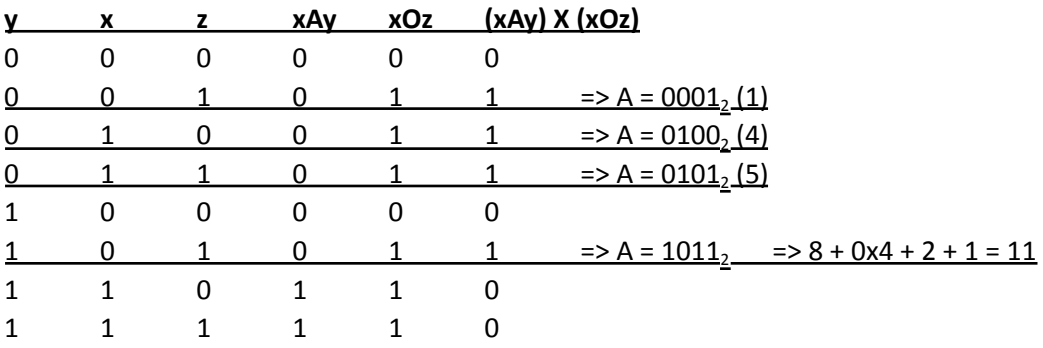

# Traduci BD<sub>16</sub> in binario.

Visto che 16 =  $2<sup>4</sup>$ , allora 1 cifra esadecimale corrisponde esattamente a 4 cifre binarie.  $B_{16} = 11 = 1 \times 8 + 0 \times 4 + 1 \times 2 + 1 \times 1 = 1011$ <sub>2</sub>  $D_{16} = 13 = 8 + 4 + 0x^2 + 1 = 1101$ <sub>2</sub>  $BD_{16} = 10111101_2$ 

# Traduci 201 in binario.

 $201:2 = 100$  resto 1  $100:2 = 50$  resto 0  $50:2 = 25$  resto 0  $25:2 = 12$  resto 1  $12:2 = 6$  resto 0  $6:2 = 3$  resto 0  $3:2 = 1$  resto 1  $1:2 = 0$  resto 1

Il numero che voglio è 110010012

# Il numero 100<sub>16</sub> a quale numero decimale corrisponde?

 $1 \times 16^2 + 0 \times 16^1 + 0 \times 16^0 = 1 \times 16 \times 16 = 256$ 

 $16_{16} = 1 \times 16^1 + 6 \times 16^0 = 16 + 6 = 22$ 

# **Scorciatoie per calcoli booleani:**

 AND  $x = 0$  AND  $x = x$  OR  $x = 1$ OR  $x = x$ 

…se sono in base 16, sono utili con le cifre 0 = 0000 e F = 1111

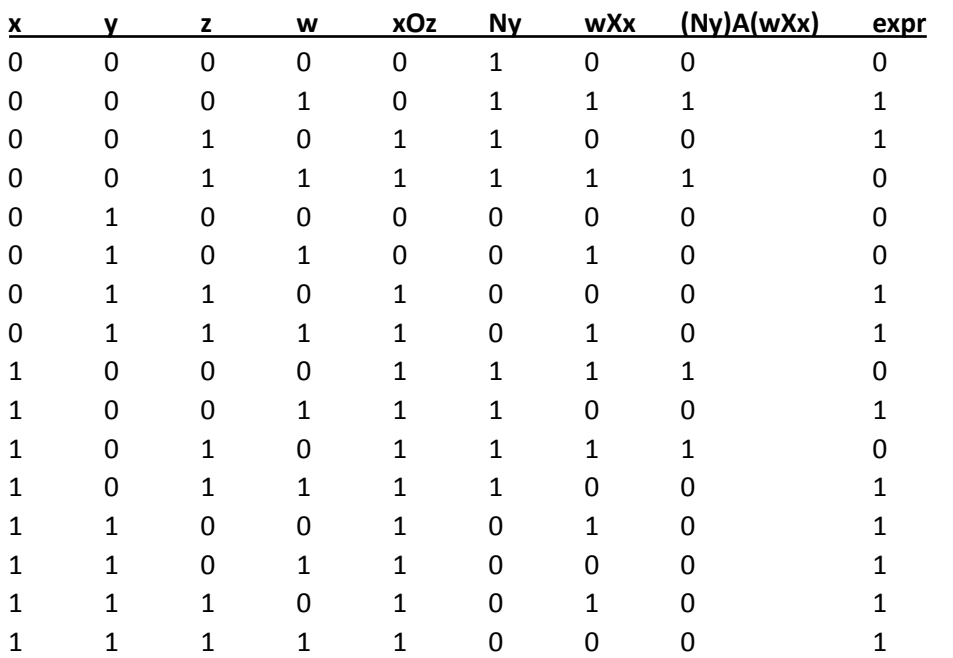

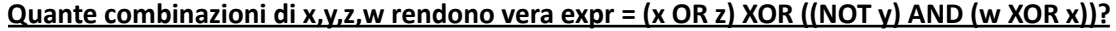

#### **Inizio dell'immagine del papero**

FF 80 00 FF 80 00 00 00 00 00 00 00 FF 80 00 80 80 80 80 80 80 80 80 80 FF 80 00 FF 80 00 FF 80 00 FF 80 00 FF 80 00 80 80 80 80 80 80 80 80 80 FF 80 00 FF 80 00 FF 80 00 FF 80 00 FF 80 00 80 80 80 80 80 80 80 80 80 FF 80 00 FF FF FF 00 00 00 FF FF FF 00 00 00 80 80 80 80 80 80 80 80 80 FF 80 00 FF FF FF FF FF 00 FF FF 00 FF FF 00 FF FF 00 FF FF 00 FF FF 00

#### **Come codifico pippo in ASCII?**

69 70 70 6F

**Come tradurre da ASCII?**

73 61 6D 65 = esame